## Diário Oficial de Assis

Prefeitura Municipal de Assis-SP Diario criado pela Lei Municipal 6293/2017 www.assis.sp.gov.br

Ano XIX - Edição Nº 3847

Brasil na era

Página 15

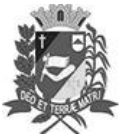

Assis, 6 de dezembro de 2023

aço Municipal "Profª Judith de Oliveira Garce: Secretaria Municipal de Governo e Administração

## LEI Nº 7.476, DE 06 DE DEZEMBRO DE 2023. Proj. de Lei nº 134/23 - Autoria Prefeito Municipal José Aparecido Fernandes

Dispõe sobre a abertura de Crédito Adicional Especial para os fins que especifica.

## O PREFEITO DO MUNICÍPIO DE ASSIS:

DEPARTAMENTO DE

ADMINISTRACÃO

Faço saber que a Câmara Municipal de Assis aprova e eu sanciono a seguinte Lei:

Art. 1º - Fica aberto no Orçamento Programa Anual do Município de Assis, um Crédito Adicional Especial, nos termos do artigo 41, inciso II, da Lei Federal 4.320 de 17 de março de 1.964, no valor de R\$ 124.767,13 (cento e vinte e quatro mil setecentos e sessenta e sete reais e treze centavos) observando as classificações institucionais, econômicas e funcionais programáticas, abaixo relacionadas:

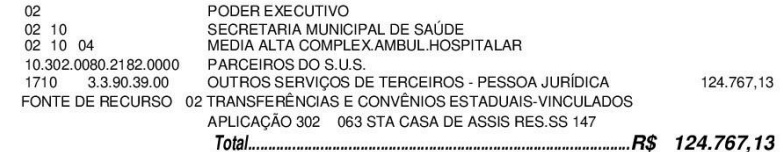

- Art. 2<sup>°</sup> Os recursos para atender as despesas com a execução da presente Lei, serão provenientes de excesso de arrecadação, nos termos do disposto no artigo 43, § 1º, inciso II da Lei 4.320 de 17 de março de 1.964, a ser verificado na receita (1723.50.0.1.00.18) por meio de repasse da Secretaria de Estado da Saúde, durante o exercício de 2023.
- Art. 3º Fica autorizada a suplementação da ficha constante desta Lei por meio de Decreto do Poder Executivo, nos termos da Constituição Federal e da Lei nº 4.320 de 17 de marco de 1964.
- Art. 4<sup>o</sup> -Ficam alterados os anexos III, IV e V do Plano Plurianual, aprovado pela Lei Municipal nº 7.019 de 22 de novembro de 2021 e o anexo IIA da Lei de Diretrizes Orçamentárias, exercício de 2023, aprovada pela Lei Municipal nº 7.119 de 15 de junho de 2022, conforme especificações previstas nos artigos 1º e 2º desta Lei.
- Art. 5º Esta Lei entra em vigor na data de sua publicação.

Prefeitura Municipal de Assis, em 06 de dezembro de 2023.

**JOSÉ APARECIDO FERNANDES Prefeito Municipal** 

## **LUCIANO SOARES BERGONSO** Secretário Municipal de Negócios Jurídicos Publicada no Diário Oficial do Município de Assis

Av. Rui Barbosa, 926 PABX (18) 3302.3300 CEP 19814-900 - Centro - Assis - SP